## **Практическая работа №7**

## **«Расчёт вала при кручении»**

**Задача**. Для заданного стального бруса *d*=50мм (материал – сталь Ст3) построить эпюры крутящих моментов, углов поворота поперечных сечений. Проверить прочность бруса, если допускаемое касательное напряжение

$$
\alpha = \frac{d}{D} = 0.8
$$

[*τ*]=30МПа. Подобрать для бруса кольцевое сечение при . Сравнить сечения по расходу материала.

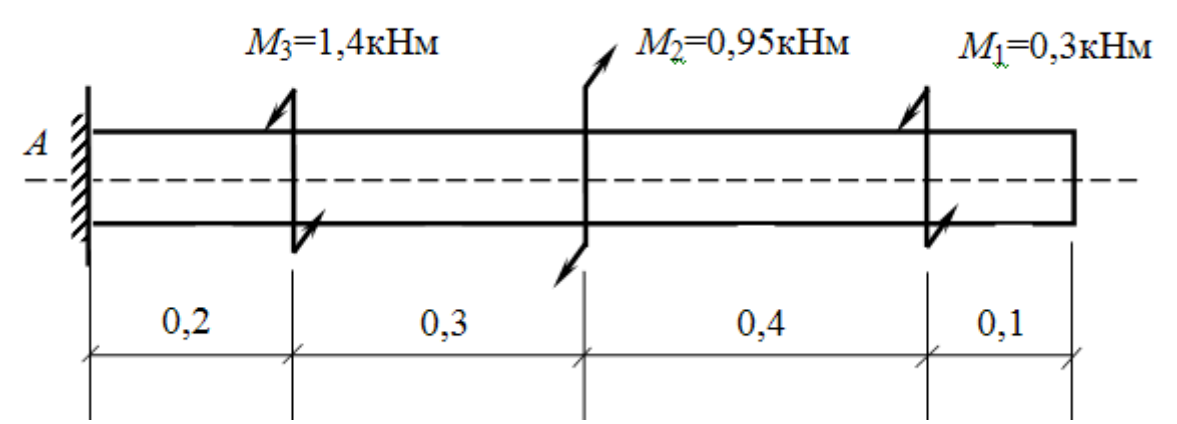

1.Расставляем сечения на характерных участках. Начинаем расчет от свободного конца бруса, рассматривая правую часть и отбрасывая оставшуюся левую часть с заделкой. Каждое сечение рассматриваем отдельно, определяя в нем значение крутящего момента.

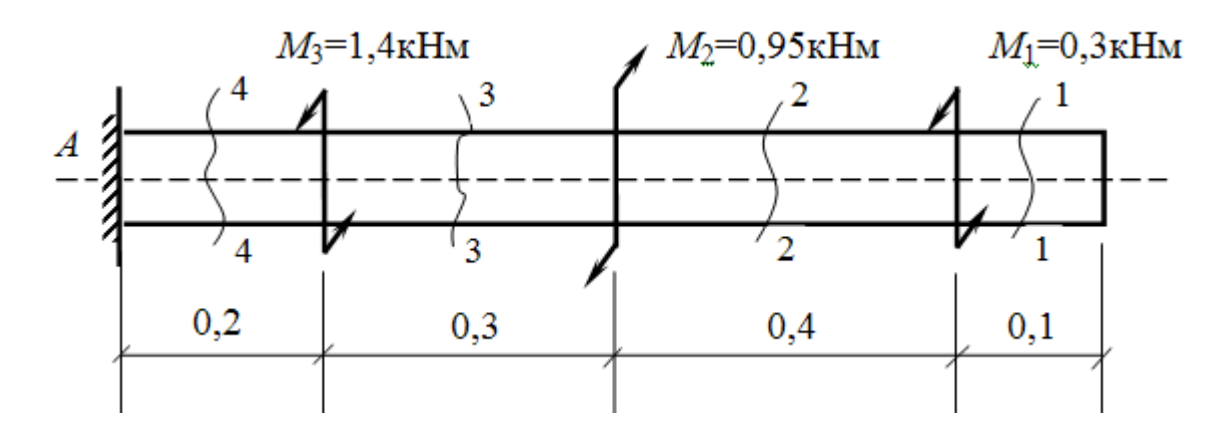

$$
M_{K1} = 0,
$$
  
\n
$$
M_{K2} = M_1 = 0.3 \text{ kHm},
$$
  
\n
$$
M_{K3} = M_1 - M_2 = 0.3 - 0.95 = -0.65 \text{ kHm},
$$
  
\n
$$
M_{K4} = M_1 - M_2 + M_3 = 0.3 - 0.95 + 1.4 = 0.75 \text{ kHm}.
$$

Строим эпюру  $M_K$ 

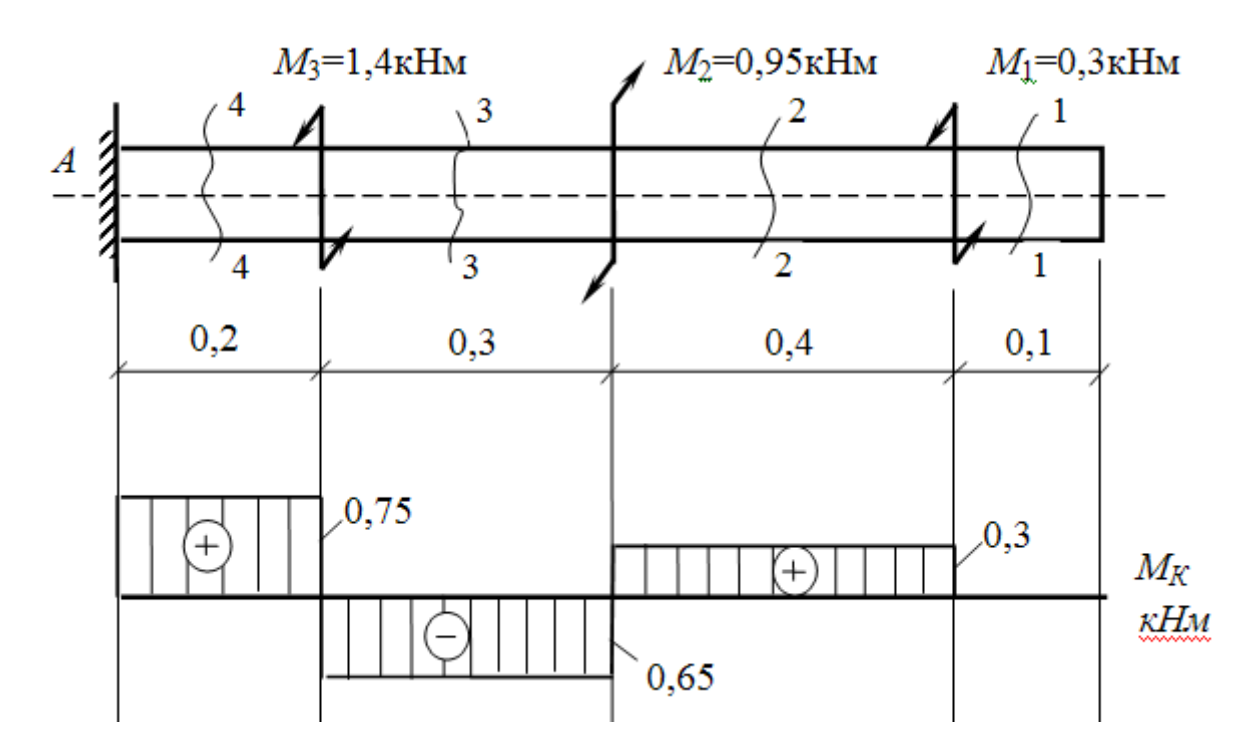

2.Строим эпюру углов поворота сечений. Углы поворота сечений определяем по формуле  $\varphi = M_{\kappa} \ell / G J_{\rho}$ 

Расчет ведем по сечениям от неподвижного конца – стены *А*, в которой угол поворота равен нулю *φА*=0. В формуле обязательно следует учитывать знаки крутящих моментов.

Модуль сдвига для Ст3  $G = 0{,}8{\cdot}10^5\ \mathrm{M} \Pi$ а =  $0{,}8{\cdot}10^8\ \mathrm{k} \Pi$ а.

Определим полярный момент инерции для круглого сечения:

$$
I_{\rho} = \frac{\pi d^4}{32} = 0.1d^4 = 0.1 \cdot 5^4 = 62.5 \text{ cm}^4 = 62.5 \cdot 10^{-8} \text{ m}^4
$$

Вычисляем углы поворота сечений — от стены *А*.

$$
\varphi_4 = \frac{M_{K4} \cdot 0.2}{G \cdot I_{\rho}} = \frac{0.75 \cdot 0.2}{0.8 \cdot 10^8 \cdot 62.5 \cdot 10^{-8}} = 0.003 \text{ paA}.
$$

Если требуется перейти к градусной мере, то:

$$
{\varphi_4}^{\circ} = 0.003 \frac{180^{\circ}}{\pi} = 0.172^{\circ}
$$

Далее вычисляем все последующие углы поворота, учитывая ранее найденные:

$$
\varphi_3 = \varphi_4 - \frac{M_{K3} \cdot 0.3}{G \cdot I_{\rho}} = 0.003 - \frac{0.65 \cdot 0.3}{0.8 \cdot 10^8 \cdot 62.5 \cdot 10^{-8}} = 0.003 - 0.0039 = -0.0009 \text{ pag.}
$$
  
\n
$$
\varphi_3^{\circ} = -0.0515^{\circ}
$$
  
\n
$$
\varphi_2 = \varphi_3 + \frac{M_{K2} \cdot 0.4}{G \cdot I_{\rho}} = -0.0009 + \frac{0.3 \cdot 0.4}{0.8 \cdot 10^8 \cdot 62.5 \cdot 10^{-8}} =
$$
  
\n= -0.0009 + 0.0024 = 0.0015 pag.  
\n
$$
\varphi_2^{\circ} = 0.0859^{\circ}
$$
  
\n
$$
\varphi_1 = \varphi_2 + \frac{M_{K1} \cdot 0.1}{G \cdot I_{\rho}} = 0.0015 + 0 = 0.0015 \text{ pag. mm } \varphi_1^{\circ} = 0.0859^{\circ}
$$

Строим эпюру *φ*

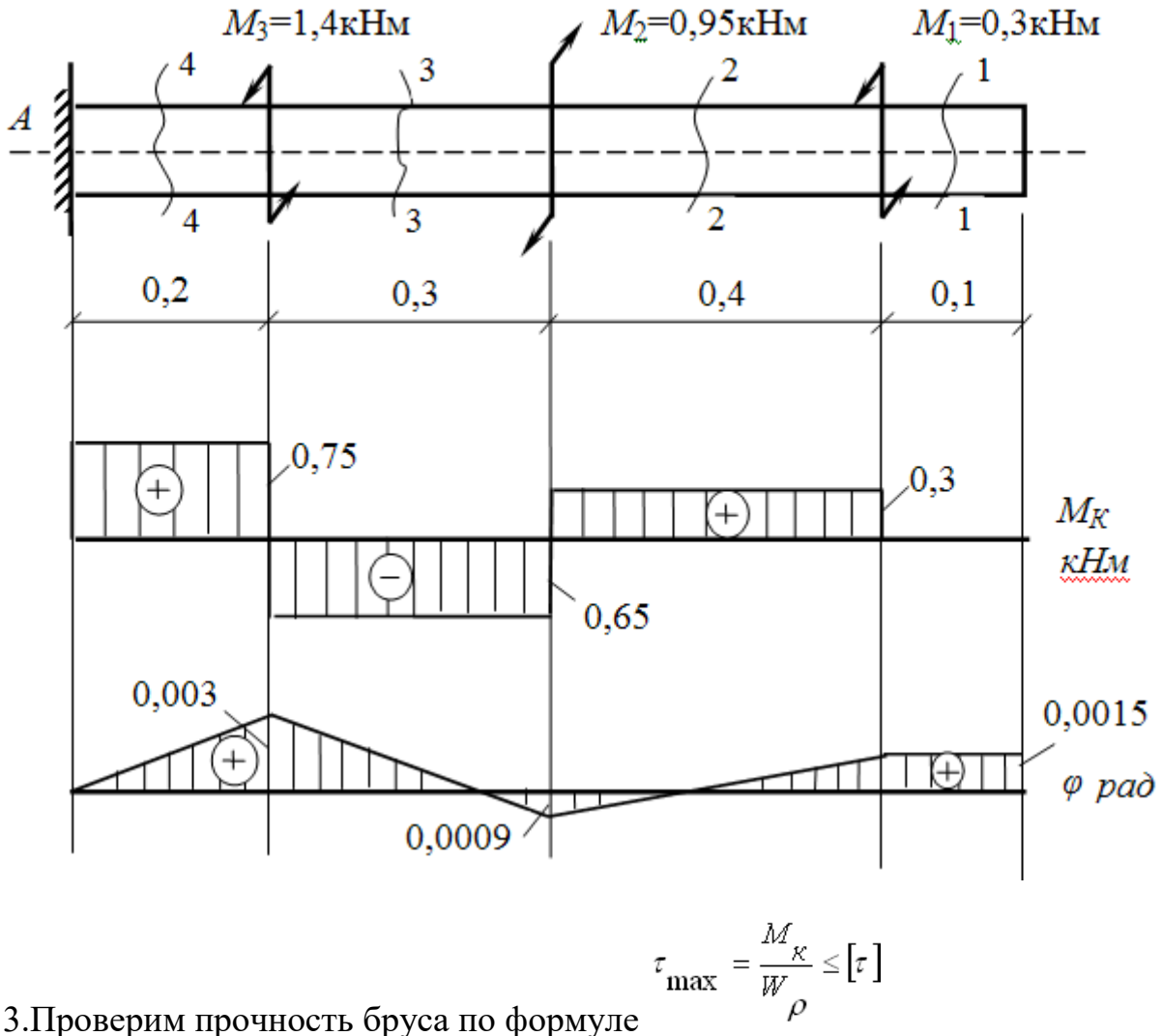

3.Проверим прочность бруса по формуле

Максимальный крутящий момент с эпюры  $M_K$  = 0,75 кНм.

Определим полярный момент сопротивления сечения:

$$
W_{\rho} = 0.2d^3 = 0.2 \cdot 5^3 = 25cM^3 = 25 \cdot 10^{-6} \,\mathrm{m}^3
$$

 $\tau_{max} = \frac{0.75 \cdot 10^{-3}}{25 \cdot 10^{-6}} = 30 M I I a = [\tau] = 30 M I I a$ -прочность обеспечена.

4[.](https://prosopromat.ru/wp-content/uploads/2019/01/2019-01-21_15-34-45.png)Подбираем кольцевое сечение для вала с  $\alpha = \frac{d}{D} = 0.8$ .

Наружный диаметр кольца определим по формуле проектного расчета для кольцевого сечения:

$$
D \ge \sqrt[3]{\frac{M_{Kmax}}{0.2(1-\alpha^4)[\tau]}} = \sqrt[3]{\frac{0.75 \cdot 10^{-3}}{0.2(1-0.8^4) \cdot 30}} = 5.96 \cdot 10^{-2} \,\text{m} = 5.96 \,\text{cm} = 59.6 \,\text{mm}
$$

 $\approx 60$ <sub>MM</sub>.

Тогда *d* = 0,8 · 60 = 48 мм.

Проверим прочность подобранного сечения. Полярный момент сопротивления для кольца:

$$
W_{\rho} = 0.2D^3 \left(1 - \alpha^4\right) = 0.2 \cdot 6^3 \left(1 - 0.8^4\right) = 25.5 c \cdot M^3 = 25.5 \cdot 10^{-6} \text{ m}^3
$$
  
Torga  $\tau_{max} = \frac{0.75 \cdot 10^{-3}}{25.5 \cdot 10^{-6}} = 29M$  Ia  $\left[\tau\right] = 30$   
1.60 cm = 36 cm

5. Сравним варианты – круглое и кольцевое – по расходу материала

$$
\begin{array}{|c|}\n\hline\n\end{array}\n\frac{d = 5 \text{ cm}}{A = \frac{\pi d^2}{4}} = \frac{3.14 \cdot 5^2}{4} = 19.6 \text{ cm}^2
$$

$$
D\left(\left(\frac{d}{2}\right)^{2} - \frac{d}{4} = \frac{\pi D^{2}}{4}\left(1 - \alpha^{2}\right) = \frac{3.14 \cdot 6^{2}}{4}\left(1 - 0.8^{2}\right) = 10.17 \text{ cm}^{2}
$$

В задаче площадь круглого вала  $A = 19.6$  см<sup>2</sup>, а у кольцевого сечения (полого)  $A = 10.7$  см<sup>2</sup>, что позволяет говорить об экономии материала почти в два раза. Т.о. брус (вал) кольцевого сечения экономичнее равнопрочного сплошного.

## **Практическая работа №8**

Задание: Спроектировать стальной вал круглого сечения по вариантам:

- 1)  $1 10$  постоянного сечения;
- 2)  $11 20$  ступенчатый, равного сопротивления;
- 3) 21 30 ступенчатый, заданной формы.

План решения задачи:

- 1) Вычертить схему нагружения вала, построить эпюру крутящего момента.
- 2) Установить [τ] по третьей гипотезе прочности и определить диаметры вала, округляя их до стандартных размеров. Минимальное конструктивное значение диаметра принять равным 10 мм. Вычертить эскиз вала.
- 3) Для каждого силового участка определить максимальные касательные напряжения и построить эпюру.
- 4) Построить эпюру угловых перемещений в градусах.

Исходные данные.  $\sigma$  = 160 МПа; G = 80 МПа; а = 1 м. Величины внешних моментов, действующих на вал, приведены в таблице 4.

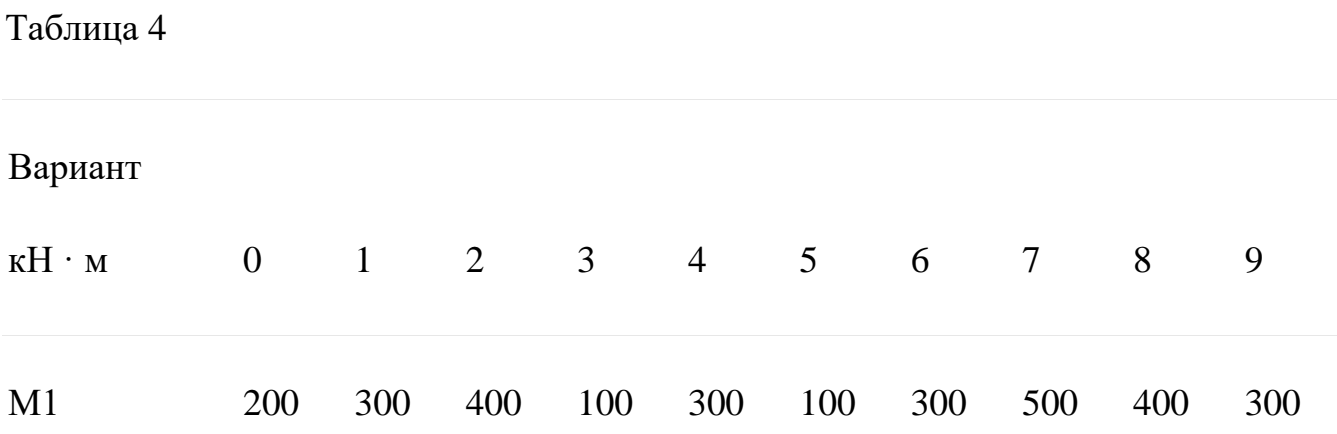

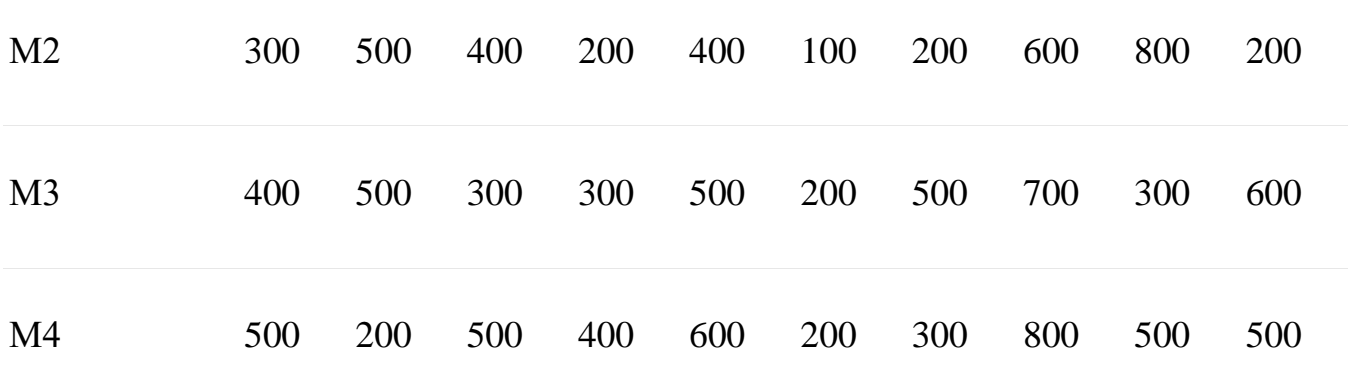

Указание. Диаметры деталей согласно ГОСТ 6636-86 должны соответствовать следующему ряду предпочтительных чисел 20, 21, 22, 24, 25, 26, 28, 30, 32, 34, 36, 38, 40, 42, 45, 48, 50, 52, 55, 58, 60, 65, 70, 75, 80, 85, 90, 95, 100, 105, 110, 115, 120, 130 и далее через 10 мм.

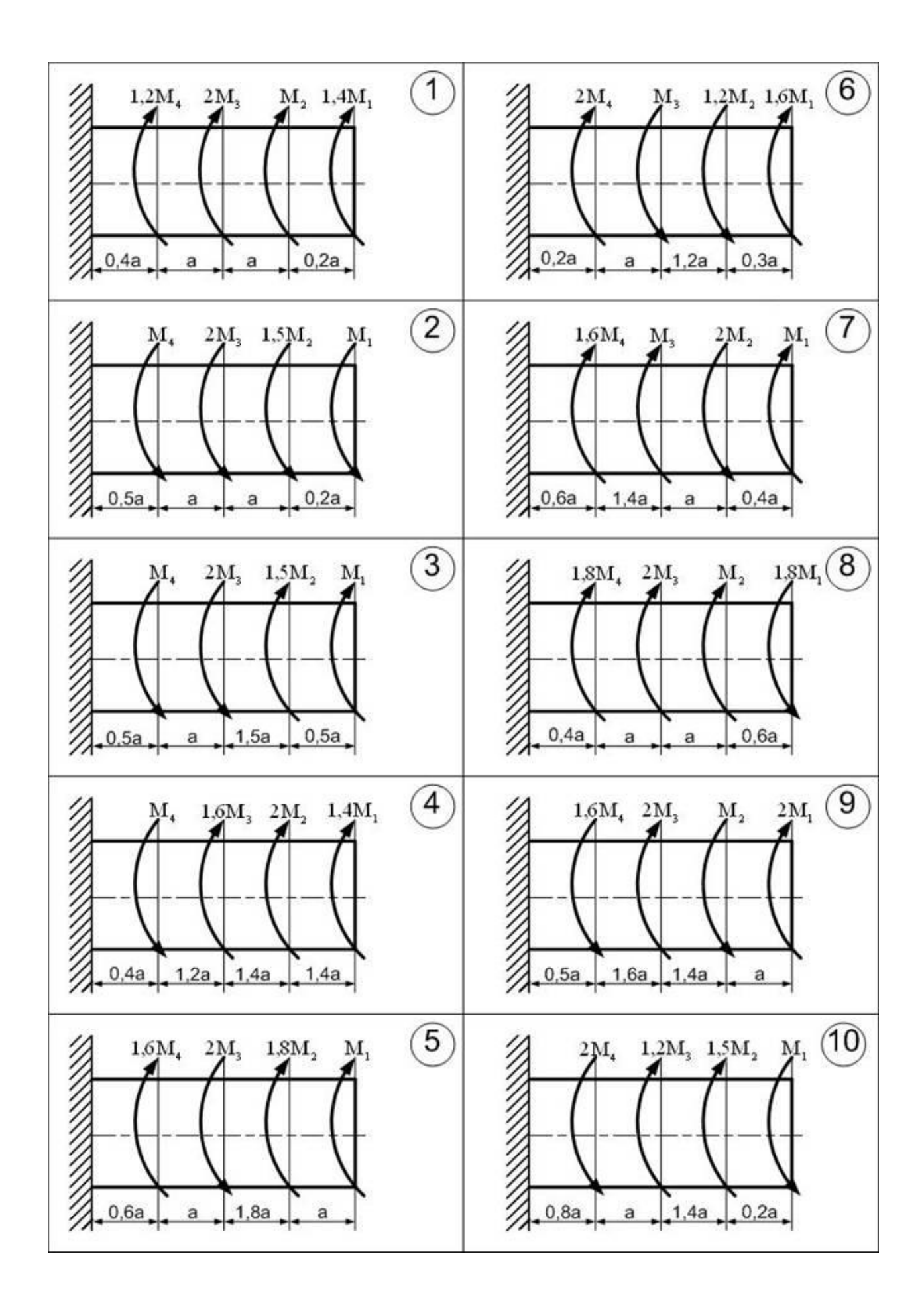

 **Пример выполнения**. Вычертить схему нагружения вала, построить эпюру крутящего момента. Установить [τ] по III гипотезе прочности и определить диаметр, округляя до стандартных размеров, вычертить эскиз вала. Построить эпюру угловых перемещений вала. Для каждого силового участка определить максимальные касательные, а также главные напряжения и показать их на выделенном элементе.

Исходные данные:  $\lceil \sigma \rceil = 160 \text{ M}$ Па;  $G = 80 \text{ T}$ Па;  $M = 100 \text{ kH·M}$ ;  $a = 0,1 \text{·M}$ .

## **Решение**

1 Разбиваем вал на четыре силовых участка *ED*, *CD, CB* и *BA* (рисунок 7). Для каждого участка применяем метод сечений, составляем уравнения крутящего момента, решая которые определяем характерные ординаты. Рассмотрим I участок *ED:*

 $0 \leq z_1 < a$ ;

$$
M_{\mathbf{sp}(z_1)}=-M;
$$

 $M_1 = -100$  kH  $\cdot$  M.

Рассмотрим II участок *DC:*

 $0 \le z_2 < 1.5a$ ;

$$
M_{\mathbf{q}(z_1)}=-M+3\cdot M;
$$

 $M_{\rm H} = -100 + 3 \cdot 100 = 200 \text{ mH} \cdot \text{m}.$ 

Рассмотрим III участок *CB:*

 $0 \le z_3 < 2a$ ;

$$
M_{\mathbf{sp}(z_3)}=-M+3\cdot M+M;
$$

 $M_{\text{III}} = -100 + 3 \cdot 100 + 100 = 300 \text{ mH} \cdot \text{m}.$ 

Рассмотрим IV участок *BA:*

 $0 \le z_4 < 2a$ ;

$$
M_{\mathbf{sp}(z_4)} = -M + 3 \cdot M + M - 2M;
$$
  

$$
M_{\text{IV}} = -100 + 3 \cdot 100 + 100 - 2 \cdot 100 = 100 \text{ kH} \cdot \mathbf{M}.
$$

Расчетная схема вала и эпюра крутящего момента приведена на рисунке 7

2 Устанавливаем допускаемое касательное напряжение по III теории прочности.

$$
\begin{bmatrix} \tau \end{bmatrix}_{\text{III}} = 0,5 \begin{bmatrix} \sigma \end{bmatrix} \cdot \begin{bmatrix} 43 \end{bmatrix}
$$

Подставляя числовые значения, получим

$$
\begin{bmatrix} \tau \end{bmatrix}_{III} = 0.5 \cdot 160 = 80 \text{ M} \Pi a.
$$

Исходя из условия прочности при кручении

$$
\tau_{\text{max}} = \frac{|M_{\text{sp}}|}{W_{\text{p}}} \leq [\tau] \tag{44}
$$

определяем диаметр вала на каждом участке, учитывая, что полярный момент сопротивления равен

$$
\mathbf{W_p} = \frac{\pi d^3}{16} \cdot (45)
$$

В итоге получаем следующую зависимость

$$
d_i \geq \sqrt[3]{\frac{16 \cdot |M_{\text{kp}}|}{\pi \cdot [\tau]}}.
$$

Подставляя числовые значения, получим

$$
d_1 = d_4 \ge \sqrt[3]{\frac{16 \cdot 100 \cdot 10^6}{3,14 \cdot 80}} = 185,34 \text{ mm};
$$

$$
d_2 \ge \sqrt[3]{\frac{16 \cdot 200 \cdot 10^6}{3,14 \cdot 80}} = 233,51 \text{ mm};
$$
  

$$
d_3 \ge \sqrt[3]{\frac{16 \cdot 300 \cdot 10^6}{3,14 \cdot 80}} = 267,35 \text{ mm}.
$$

Согласно ГОСТ 6636, принимаем следующие значения диаметров рассчитываемого вала:

 $d1 = d4 = 190$  мм;  $d2 = 240$  мм;  $d3 = 280$  MM.

Вычертим эскиз вала (рисунок 8).

3 Построим эпюру углов закручивания, используя следующую зависимость

$$
\boldsymbol{\varphi}_{\bar{i}} = \boldsymbol{\varphi}_{\bar{i}-1} + \Delta \boldsymbol{\varphi}_{\bar{i},\bar{i}-1},
$$

где – угол закручивания *i*того участка, град, определяем по формуле

$$
\varphi_i = \frac{M_{\rm np} \cdot l_i}{G \cdot J_{\rm p}} \cdot \frac{180^{\circ}}{\pi} ,
$$

 $\pi d_{(i)}^4$  $J_{\rho_{q\eta}} = \frac{\mu \Omega_{(i)}}{32}$  – полярный момент инерции сечения, м4.

Принимая угол закручивания точки  $A - \mathbf{\varPhi_4} = 0$ , получим

$$
\varphi_B = \varphi_A + \frac{M_{\rm upq} \cdot 2a}{G \cdot J_{\rho}} \cdot \frac{180^4}{\pi} ;
$$

$$
\varphi_B = 0 + \frac{100 \cdot 10^6 \cdot 200}{8 \cdot 10^4 \cdot \frac{3,14 \cdot 190^4}{32}} \cdot \frac{180^4}{3,14} = 112 \cdot 10^{-5}
$$

$$
\varphi_{C} = \varphi_{B} + \frac{M_{\rm up_{S}} \cdot 2a}{G \cdot J_{\rho}} \cdot \frac{180^{4}}{\pi} ;
$$

$$
\varphi_{\mathcal{C}} = 112 \cdot 10^{-5} + \frac{300 \cdot 10^{6} \cdot 200}{8 \cdot 10^{4} \cdot \frac{3,14 \cdot 280^{4}}{32}} \cdot \frac{180^{4}}{3,14} = 244 \cdot 10^{-5} \text{ rpaft};
$$

$$
\varphi_D = \varphi_C + \frac{M_{\mathbf{q}_2} \cdot 1,5a}{G \cdot J_{\rho}} \cdot \frac{180^4}{\pi};
$$

$$
\varphi_D = 244.10^{-5} + \frac{200.10^{6} \cdot 150}{8.10^{4} \cdot \frac{3,14 \cdot 240^{4}}{32}} \cdot \frac{180^{4}}{3,14} = 285.10^{-5} \text{ (pau)}
$$

$$
\varphi_E = \varphi_D + \frac{M_{\rm sp_1} \cdot a}{G \cdot J_{\rho}} \cdot \frac{180^4}{\pi} ;
$$

$$
\varphi_{E} = 285 \cdot 10^{-5} + \frac{-100 \cdot 10^{6} \cdot 100}{8 \cdot 10^{4} \cdot \frac{3,14 \cdot 190^{4}}{32}} \cdot \frac{180^{4}}{3,14} = 229 \cdot 10^{-5}
$$
rpa*z*

4 Для каждого участка определяем максимальные касательные напряжения по следующей формуле

$$
\tau_{\text{max}_i} = \frac{M_{\text{np}_i}}{W_{\text{p}_i}};
$$
\n
$$
\tau_{\text{max}_1} = \frac{-100 \cdot 10^6}{\frac{3,14 \cdot 190^3}{16}} = -74,3 \text{ M} \text{I} \text{a};
$$
\n
$$
\tau_{\text{max}_2} = \frac{200 \cdot 10^6}{\frac{3,14 \cdot 240^3}{6}} = 73,7 \text{ M} \text{I} \text{a};
$$

$$
\tau_{\text{max}_3} = \frac{300 \cdot 10^6}{\frac{3,14 \cdot 280^3}{16}} = 69,6 \text{ M} \text{Ra};
$$

$$
\tau_{\text{max}_4} = \frac{100 \cdot 10^6}{\frac{3,14 \cdot 190^3}{16}} = 74,3 \text{ MHz}.
$$

Для каждого участка вычерчиваем элемент, находящийся в напряженном состоянии (рисунок 7).

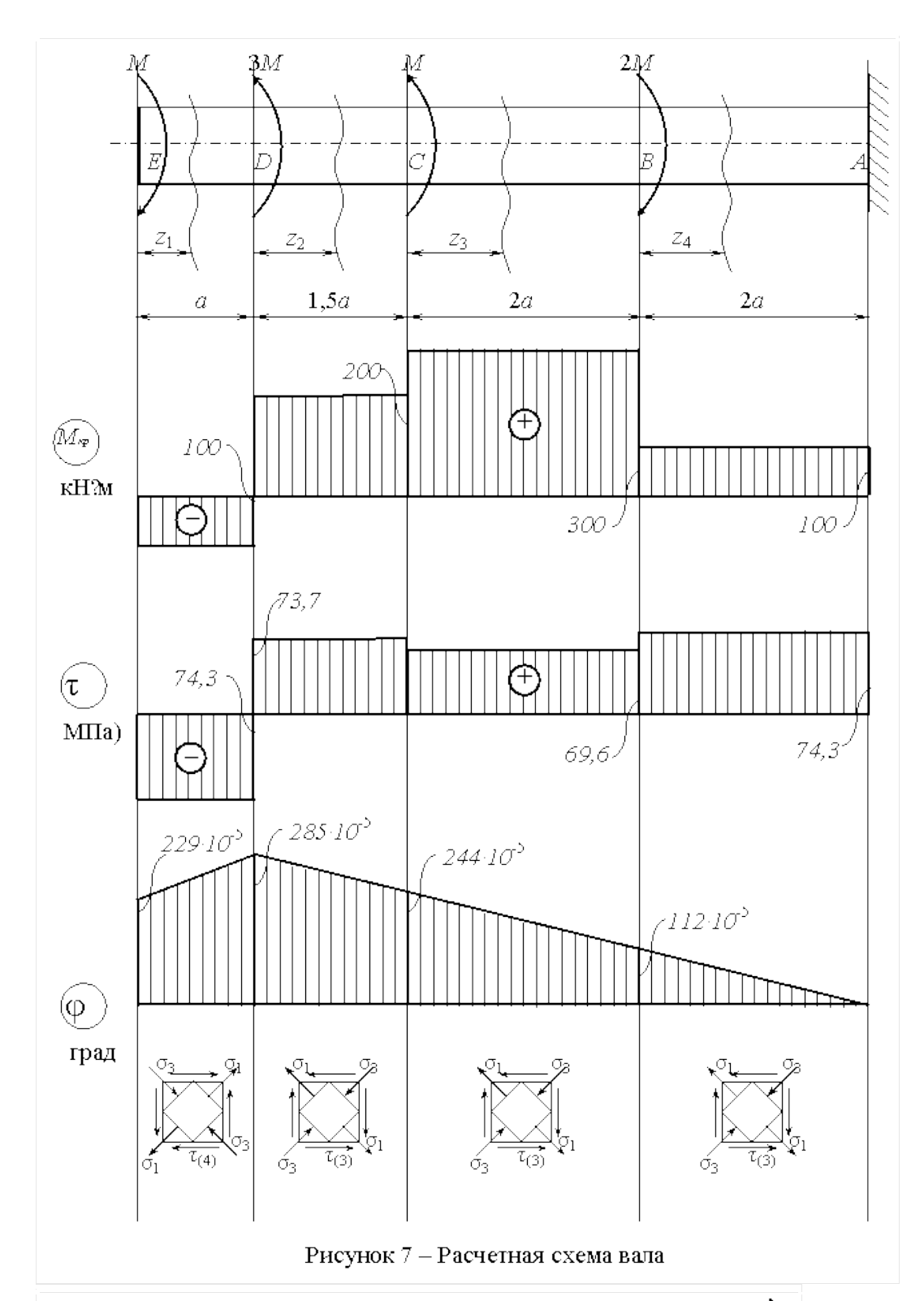

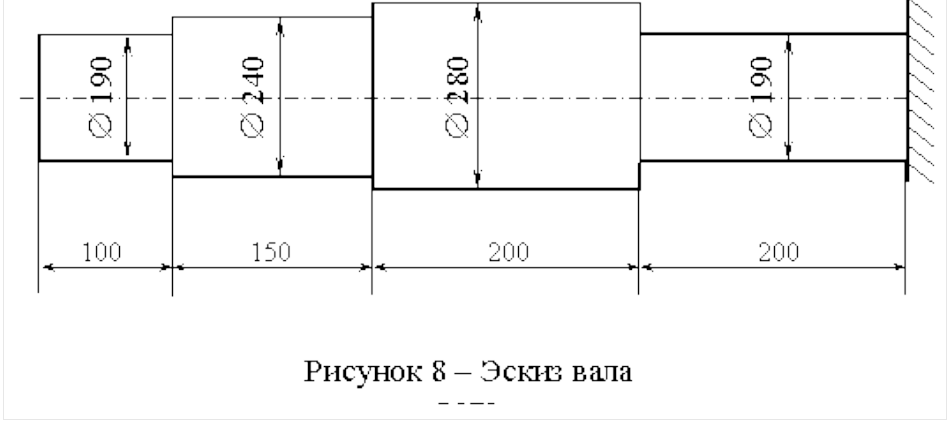